## **DoS**

## **Defending Against Apache Web Server DDoS Attacks**

- [Defending Against Apache Web Server DDoS Attacks](https://securityintelligence.com/defending-against-apache-web-server-ddos-attacks/)
- mod evasive on Apache
- [How To Mitigate Slow HTTP DoS Attacks in Apache HTTP Server](https://www.acunetix.com/blog/articles/slow-http-dos-attacks-mitigate-apache-http-server/)

## **iptables**

- [6 Tips for Fighting DDoS Attacks](https://www.esecurityplanet.com/network-security/5-tips-for-fighting-ddos-attacks.html)
- [DDoS Protection With IPtables: The Ultimate Guide](https://javapipe.com/ddos/blog/iptables-ddos-protection/)
- [Debian Wiki: iptables](https://wiki.debian.org/iptables)
- [Chapter 8. Saving and restoring large rule-sets](http://www.iptables.info/en/iptables-save-restore-rules.html)
- [How To List and Delete Iptables Firewall Rules](https://www.digitalocean.com/community/tutorials/how-to-list-and-delete-iptables-firewall-rules)
- [How to use IPTables to block all SSH traffic \(port 22\) except for your IP](https://mikeeverhart.net/2015/04/how-to-use-iptables-to-block-all-ssh-traffic-port-22-except-for-your-ip/)
- [iptables basics](http://forums.justlinux.com/showthread.php?70876-iptables-basics)

From: <https://wiki.condrau.com/> - **Bernard's Wiki**

Permanent link: **<https://wiki.condrau.com/deb720:iptables>**

Last update: **2017/10/08 17:14**

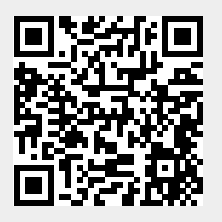